Document uploaded once:

- 1 = View number of times document has been downloaded.
- 2 = Assign document to multiple folders and change as needed.
- 3 = Able to replace file with new document and keep same name.
- 4 = Original upload date of first document with this name.
- 5 = Most recent modification date

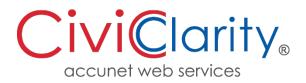

| Add New Folder                                                                                                    |   | Add File |     | Add External Link Add Comment                                                                          | Sort By:   | Date Newest | ~ | Search for File                                                            |
|----------------------------------------------------------------------------------------------------|---|----------|-----|----------------------------------------------------------------------------------------------------|------------|-------------|---|----------------------------------------------------------------------------|
| ▼ ≥ 2021 (0)                                                                                                    | * | - E      | Ext | Title                                                                                                  | Date       | Downloads   | - | Title                                                                      |
| <ul> <li>Agendas (0)</li> <li>Minutes (1)</li> <li>2020 (0)</li> </ul>                                                                |   | F        | DF  | Request to Rescind Principal Residence<br>Exemption                                                    | 07-27-2020 | 13 1        |   | Request to Rescind Principal Residence Exemption                           |
| <ul> <li>Agendas (12)</li> <li>Minutes (12)</li> </ul>                                                                                |   | <b>•</b> | DŁ  | Farmland Exemption from Some School<br>Operating Taxes                                                 | 07-27-2020 | 1           |   | 07-27-2020                                                                 |
| 늘 City Manager (0) 늘 City Treasurer (0)                                                                                               |   |          | DŁ  | Personal Property Statement                                                                            | 07-27-2020 | 1           |   | File Url Copy URL to Clipboard                                             |
| 🖕 City clerk (3)<br>🏊 Assessor (0)                                                                                                    |   |          | PDF | Poverty Exemption Affidavit                                                                            | 07-27-2020 | 0           |   | https://demo.civicclarity.com/download/5846/request-to-rescind-principal-n |
| <ul> <li>City Rate and Fees (1)</li> <li>Bid Opportunities (2)</li> <li>Employment Opportunities (0)</li> </ul>                       |   |          | PDF | Disabled Veterans Exemption Affidavit                                                                  | 07-27-2020 | 0           |   | ×     Featured     ×     Board of Review & Assessor                        |
| <ul> <li>Employment Opportunities (0)</li> <li>FOIA (4)</li> <li>Board of Review &amp; Assessor (10)</li> <li>Cemetery (0)</li> </ul> |   | F        | PDF | Attesting Qualified Agricultural or Forest<br>Property Shall Remain Agricultural Property<br>Affidavit | 07-27-2020 | 0           |   | Save Changes                                                               |
| <ul> <li>DDA (0)</li> <li>Compliance (0)</li> </ul>                                                                                   |   |          | PDF | Guidelines for the Michigan Principal<br>Residence Exemption Program                                   | 07-27-2020 | 0           |   | File Management           Replace File         Oelete Permanently          |
| <ul> <li>Agendas &amp; Meetings (0)</li> <li>2021 (12)</li> </ul>                                                                     |   |          | PDF | Property Transfer Affidavit                                                                            | 07-27-2020 | 0           |   | Owner: AccuNet Change Owner                                                |
| <ul> <li>2020 (12)</li> <li>Ordinances (5)</li> </ul>                                                                                 |   |          | DF  | Principal Residence Exemption PREAffidavit                                                             | 07-27-2020 | 0           |   | Uploaded: 2020-07-27 09:57:54                                              |
| <ul> <li>Eusiness (0)</li> <li>Industrial Park (2)</li> </ul>                                                                         | • | F        | PDF | Transfer of Ownership Guidelines                                                                       | 07-27-2020 | 0           | Ŧ | Modified: 2023-07-25 14:11:03 5                                            |